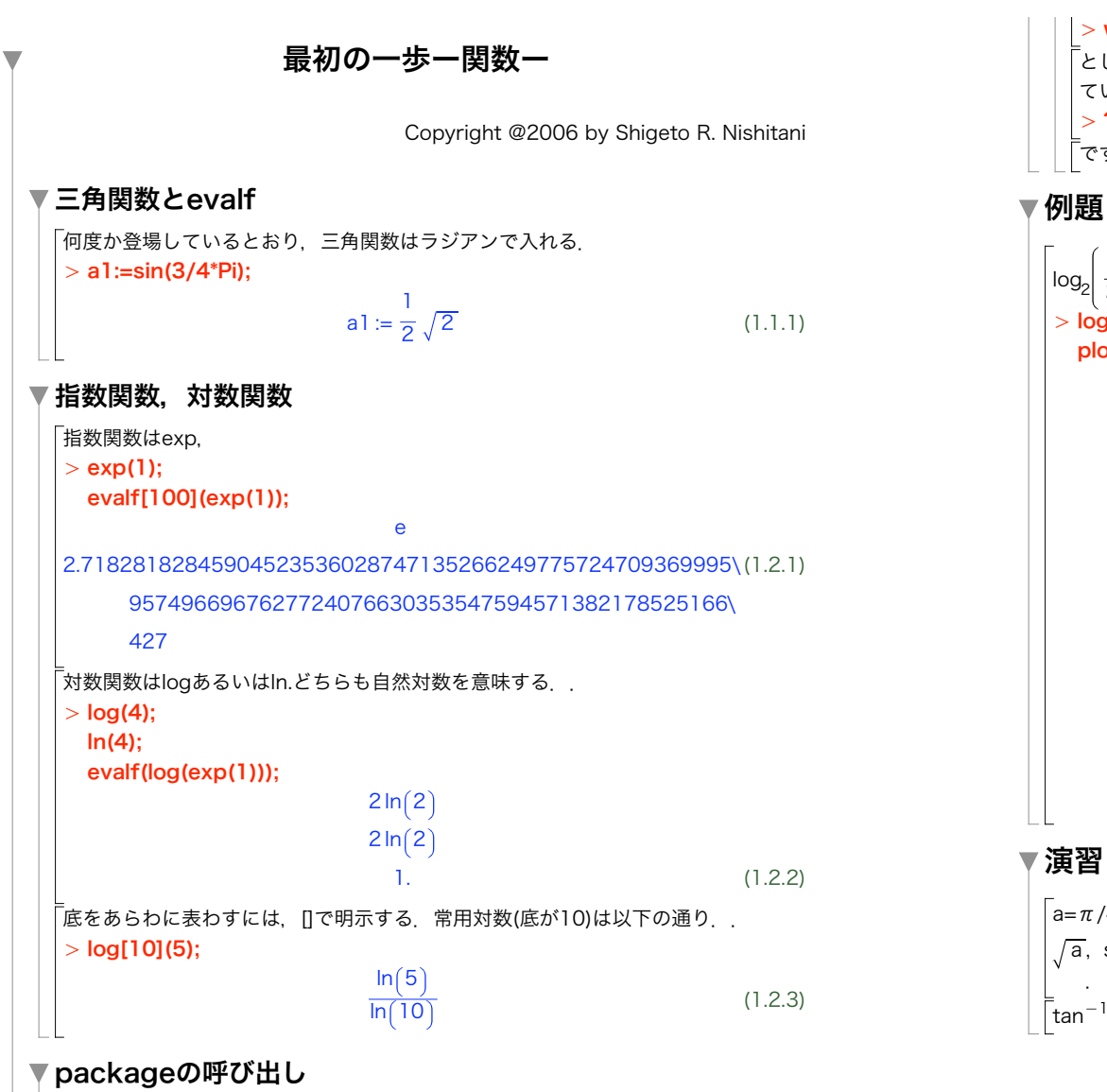

Mapleが提供する膨大な数の関数から,目的とするものを捜し出すにはhelpを

普段は使わない関数は,使う前に明示的に呼び出す必要がある.例えば,線形代数

使う.

によく使われる関数群は,

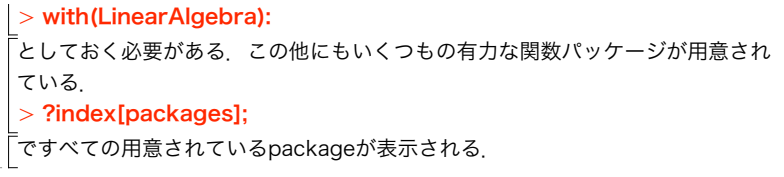

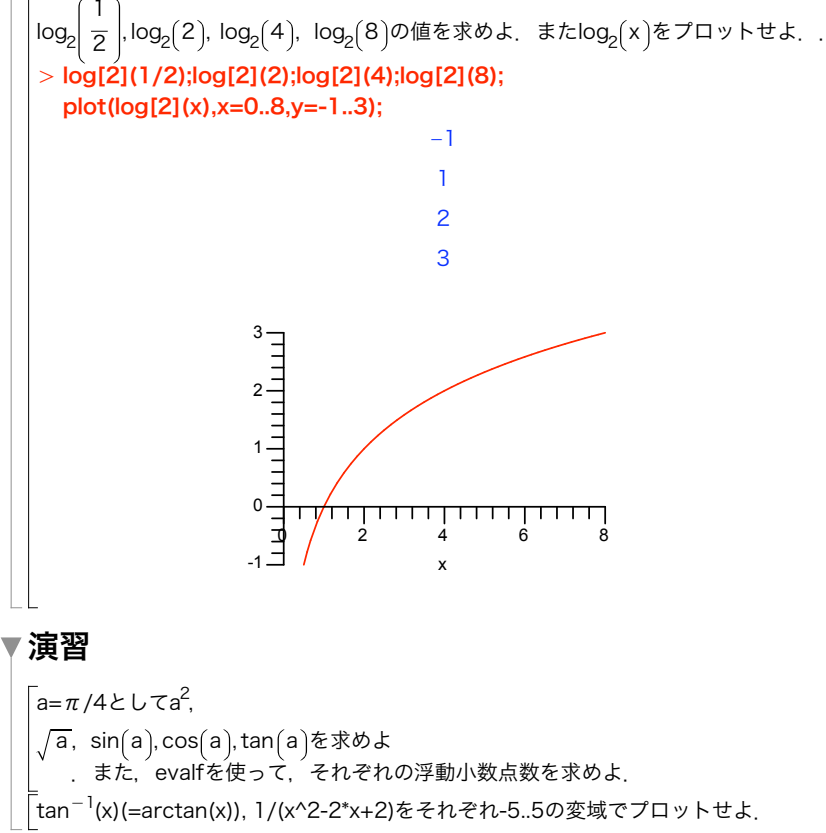